## **CP1000 Konfigurationsskema - Version 1.42, August 2018**

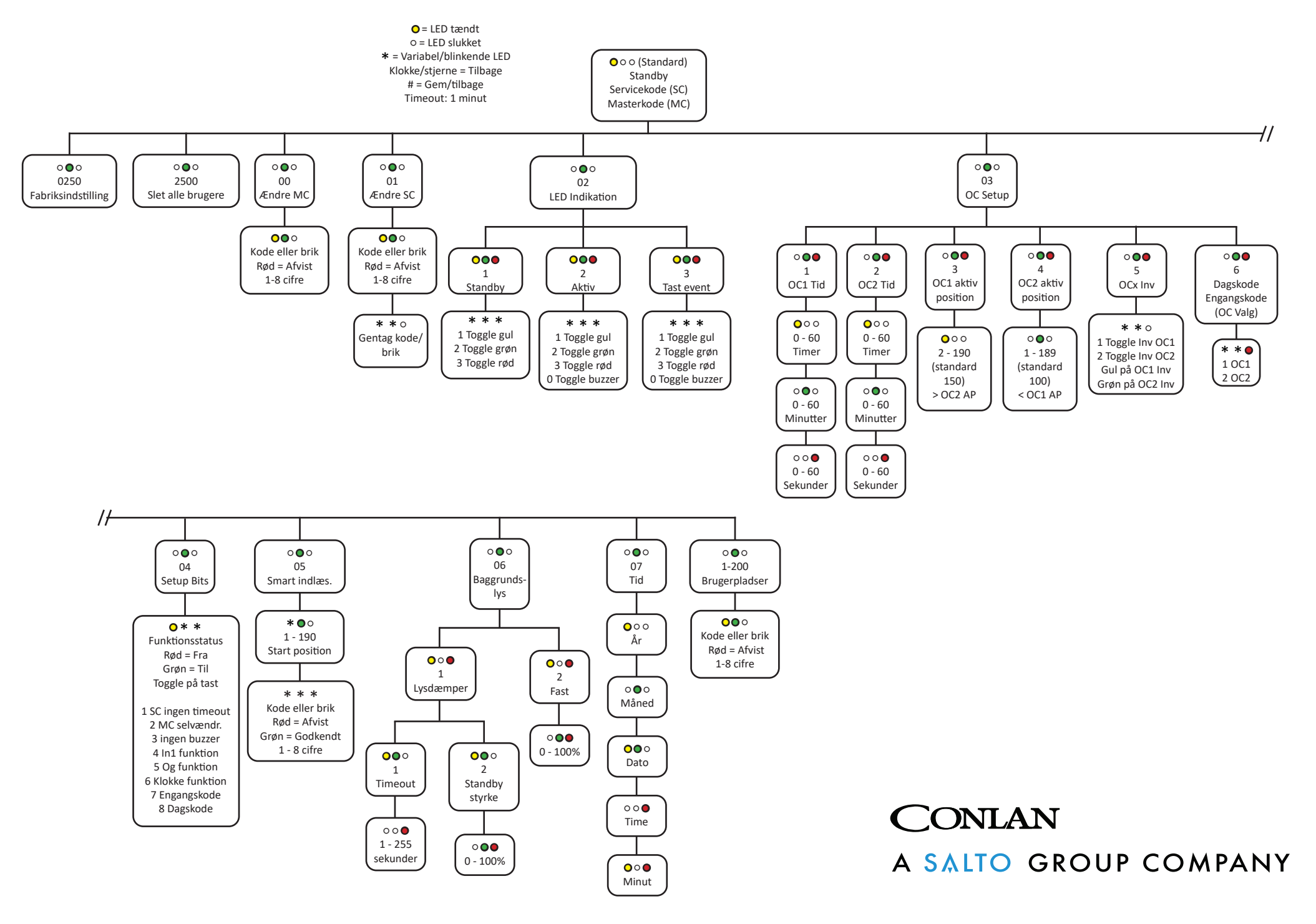